**VILAS COUNTY AMATEUR RADIO CLUB**

**VCARC / Radio Club Newsletter #4**

# **VCARC / Radio Club Newsletter October 2015**

#### **The VCARC Repeater KD9DXK/R**

#### **Special points of interest:**

- Contesting
- Badger Weathernet
- Auction Plans

Ministry Healthcare has approved the club's request to use their Eagle River tower and plans are being formed to remove an existing antenna on their tower and replace it with the club's antenna tuned for 145.150. The club hopes to get assistance, possibly from the Eagle River Fire Department with their snorkel unit with 110 feet of reach.

Tony (KC9SZW) and Red (N9GHE) confirmed the repeater configuration, making sure that the repeater IDs properly with the club call. Red then scheduled a three hour live test using his tower at his home QTH in

Three Lakes. From reports provided by club members, the test was a total success. The repeater was even heard in Watersmeet, MI during a band opening! Many thanks to everyone involved in this project.

Ministry has provided a rough copy of the Tower agreement, which has been returned to them with minimal comment. The club hopes to get a signed agreement very soon so that the Vilas County Amateur Radio Club, Inc. Repeater #1 will be on the air. Many thanks to Fred (KD9CCE) for his work on the Ministry Tower agreement.

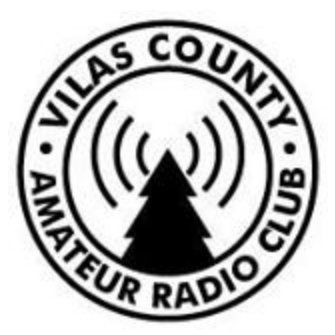

#### **STEM: Science Technology Engineering and Math**

VCARC members Lorin (KD9CXC) and Paul (N7EKY) met with Jason Pertile, Administrator at the Phelps School regarding their interest in Amateur Radio on the International Space Station (ARISS). The meeting was designed as a first start to show the school what is involved in pursuing the 10 minute Amateur Radio communication between students at the school and licensed HAM Astronauts on the International Space Station.

Lorin and Paul believe they have sparked interest in the school and have tentatively set up a next meeting at the school to include the Phelps School, and members of VCARC.

This could be an exciting time for the staff and students of the Phelps school and may be another indicator of why the school is considered so good. Stay tuned for more information.

#### **Inside this issue:**

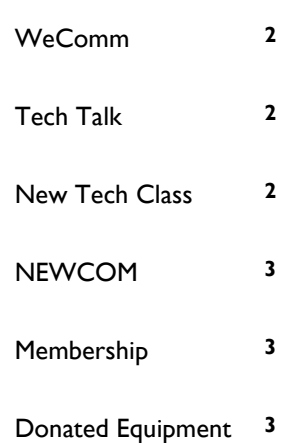

#### **VCARC / Radio Club Newsletter #4**

## **Getting Started in Contesting**

by Andy (N9NBC)

*Editor's Note: Andy was recently notified that he won the 2015 World Wide WPX Contest SSB for QRP 20 Meters. He was #1 in the United States 9th Call Area, #1 in North America and #6 in the World. Great job Andy!*

Interested in contesting? You might want to take a look at the WA7BNM Contest Calendar website. This website will give you all the information you need for contests for the next eight days or 12 months. Click on **8-day calendar** then scroll down to a contest you are interested in, select it and view all the info then click on rules. It will bring you to that contest's WEB page with all rules and logging information. Then go to your logging program. (N1MM) is a good one; it's free and supports most if not all contests. Set up your program and when you're done try to enter a call sign. If the program won't accept the call sign then check your settings as it's usually a simple mistake. You should

prepare a day or two before the contest so you'll be ready to go on contest day.

When the contest is over go to N1MM and click on file, generate Cabrillo file and download to a place to you can get to later. Go back to rules where you will find directions about up-loading files. Follow the directions and, when complete, a confirmation email will be sent to you.

Then sit back and wait. You should get results in about six months or so. Yes it's a long time but there is a lot of checking done and they usually do it in their spare time (most are in clubs and have jobs). So finish one contest and get ready for the next one. In no time at all you'll

have a ton of wallpaper 73s and happy contesting.

- Here are some examples:
- October 17th Iowa QSO Party
- October 17th/18th New York QSO Party
- October 17th/18th New York QSO Party
- October 17th/18th South Dakota QSO Party
- October 17th/18th Illinois QSO Party
- October 19th/23rd School Club Roundup
- October 24th/25th CQ World -wide DX Contest SSB

The School Club Roundup is especially noteworthy. It's a lot of fun talking to the kids and they do a great job. Go to WA7BNM for details and If you need any help contact Andy (N9NBC).

### **WeComm Presentation at Rhinelander Repeater Association**

The Rhinelander Repeater Association hosted a presentation by Mr. Bill Niemuth (KB9ENO) on WeComm. Bill displayed the current configuration and equipment coverage of the WeComm system in the State of Wisconsin. WeComm links several repeaters around the state by means of Internet

connections, providing for nearly state-wide 2 meter coverage. WeComm plans on including two additional repeaters in the near future which will finalize their plan to provide for nearly 100 percent coverage of the state.

The WeComm system has been of particular interest to the FCC and State of Wisconsin due to its perceived value during natural and man-made disasters to link resources around the state.

The Vilas County Amateur Radio Club, Inc. has requested a presentation on the We-Comm system as many members were unable to attend the event in Newbold.

#### **Tech Talk**

The first Tech Talk session took place on October 14 at 6:00 PM at the Eagle River Fire House when Bob Barnum, KC9RF conducted a live demonstration of PSK31 on 20 meters. Everyone agreed that the presentation was very professional and helped several members get started in Digital Modes. Many thanks to Bob! Next Tech Talk will be on Contesting given by Andy.

## **Two-Day Technician Class Coming in November**

Members of the Vilas County Amateur Radio Club, Inc. are planning to conduct the next Technician Class at the Manufacturing Incubator Classroom on Saturday and Sunday, November 14 and 15. The class will follow the same format with all-day sessions starting at 8:00 am each day. This format appears to be successful with a very high percentage of passing scores on the

examinations following the class. Club VEs will conduct the exam session on Sunday afternoon immediately after completion of the class.

Members wishing to participate as instructors or who know people interested in taking the class should contact Paul pclay@nnex.net or (715) 891-0157.

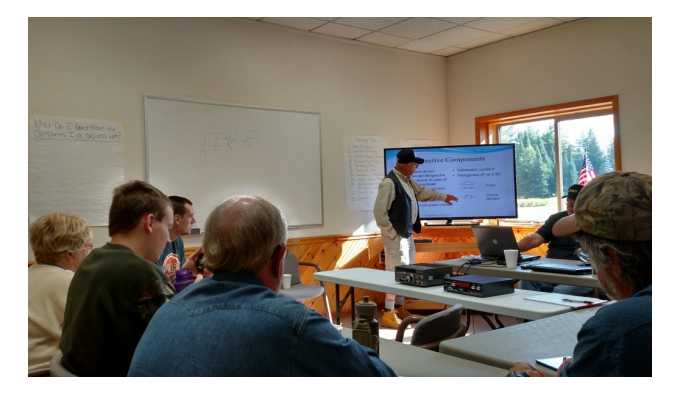

*HAM radio training class held in August in Eagle River.*

#### **The Badger Weather Net**

*The National Weather Service wants you!* 

Wisconsin Amateur Radio Operators have been reporting weather in their area since 1964 on the Badger Weather Net. The Net runs daily from 5:00 am to 7:15 am Central Time on 3984 KHz. The BWN Manager and Net Control is Don Michalski (W9IXG). According to the National Weather Service "If you love watching and documenting the weather, the Weather Service would love to use your observation on our website".

The only requirement is a reasonable and inexpensive set of instruments including a maximum and minimum thermometer and a reliable rain gage. And, of course your HF radio equipment. But wait, you can also report your data via the WeComm system, Echolink node number 520577 or even email to w9ig4u@gmail.com. Contact Don for more information or for weather instrument recommendations.

#### **Vilas County Amateur Radio Club, Inc. attends NEWCOM presentation**

Members of the club traveled to Tomahawk on Thursday, October 1, to attend the Newcom & NSIC Mobile Communications Drill. Tony (KD9SZW) attended as an official representative of Vilas County while Paul (N7EKY) and Andy (N9NBC) were invited to tour the equipment which included everything from a Bomb Disposal trailer to Emergency Communications Command equipment from the State of Wisconsin. VCARC members and Northwoods ARES representatives Ray (KB9CBL) and Mike (KC9ZJF) participated in the event. The equipment was from several counties and the State of Wisconsin.

## *Annual Auction Plans*

Members of the club agreed to hold an Auction Night during the summer of 2016 with hopes of making it a regular annual event. The event is expected to sport a real auctioneer to sell members equipment, with a small commission provided to the club treasury.

## *Raffle Winner*

The club held a raffle for a new Baofeng HT Radio at our October 14 meeting. The winner of the radio was Don (KD9EPY), one of our newest hams. Congratulations to Don and thanks go to Andy (N9NBC) who donated the HT for the raffle!

**VCARC Receives donated equipment** 

## *Looking for newsletter*

If you would like to contribute an article to this newsletter, and you are encouraged to do so, please contact Paul (N7EKY) at pclay@nnex.net

*articles!*

Mr. Tony Guido (N9AFN), who has a seasonal home in Lac Du Flambeau, donated some of his surplus equipment to VCARC. The donated equipment included a Yaesu FT-270RH 2 Meter Transceiver, a Motorola Radius M120 VHF Transceiver and a Cushcraft 2 Meter Antenna. Red (N9GHE) has already checked out the Yaesu which works well and the club's Motorola Programmer, Tony (KC9SZW) will attempt to reprogram the Radius for a HAM frequency. This equipment could help the club provide emergency support for critical locations

in Vilas County, such as the Ministry Hospital in Eagle River. The donated equipment included an inoperative DC Power Supply which was repaired by Roger Schutt (KD9EPX). Great job Roger! The club now owns everything necessary to provide an emergency radio installation (Radio, Power Supply, Antenna)

## **VE Session Results**

*Congratulations go to Terry Burns on passing his General Class Examination at a Special VE Session on October 9. Andy (N9NBC), Mike (KC9ZJF) and Paul (N7EKY) conducted the session.*

## **Club Membership**

The Vilas County Amateur Radio Club, Inc. now can count 60 members! This is considerable given the short life of the club and relative numbers of HAMs in the North Woods. The members approved a suggestion that the club offer lifetime memberships. The cost of this membership will be \$150. And will possibly save a member a considerable amount — and costs always seem to go up and annual membership fees are probably no exception.

### **December Elections**

The Vilas County Amateur Radio Club, Inc. will hold elections for officers in December 2015. A nomination committee of Red (N9GHE), Ray Bob (KD9DDE), and Tom (KC9UDA) will accept nominations for President, Vice President, Secretary, and Treasurer. The committee will announce the nominees at the November meeting and again at the December annual meeting. Secret Ballots will be used for the membership to place their vote.A separate blind e-mail will be sent to the membership. Licensed Amateur Radio Operator members can submit a nomination by "replying to all". If you have questions about this process you can contact paul@nnex.net.

### **Income from ARRL Dues**

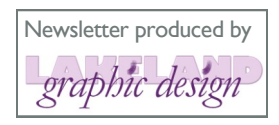

Members are reminded to consider renewing their ARRL membership through the Vilas County Amateur Radio Club, Inc. as this is one way to earn needed income for the club. Contact any club officer for more information on this program. Also, please note that effective January 1, the ARRL will be raising their annual dues .